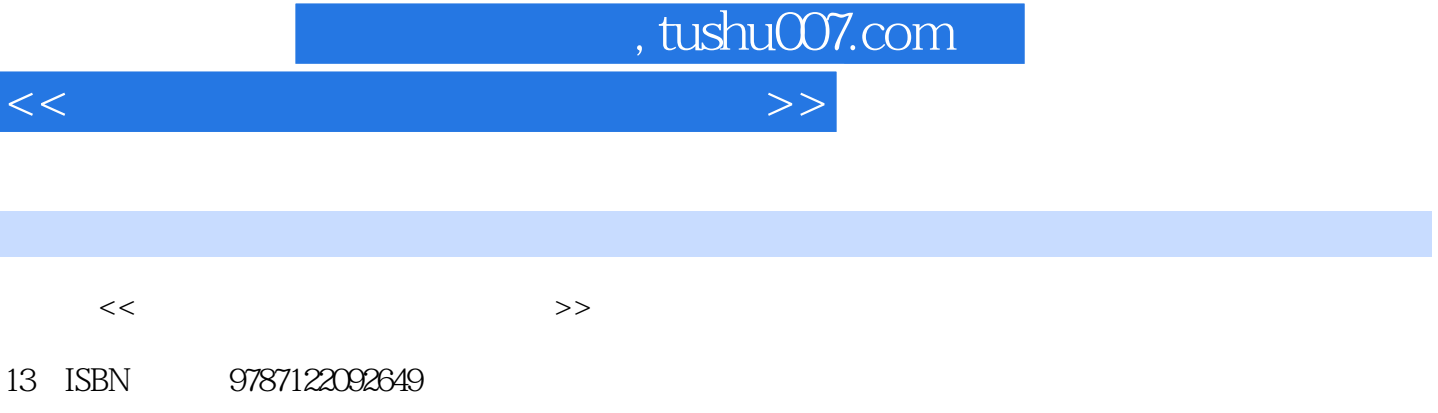

10 ISBN 712209264X

出版时间:2010-10

页数:213

PDF

更多资源请访问:http://www.tushu007.com

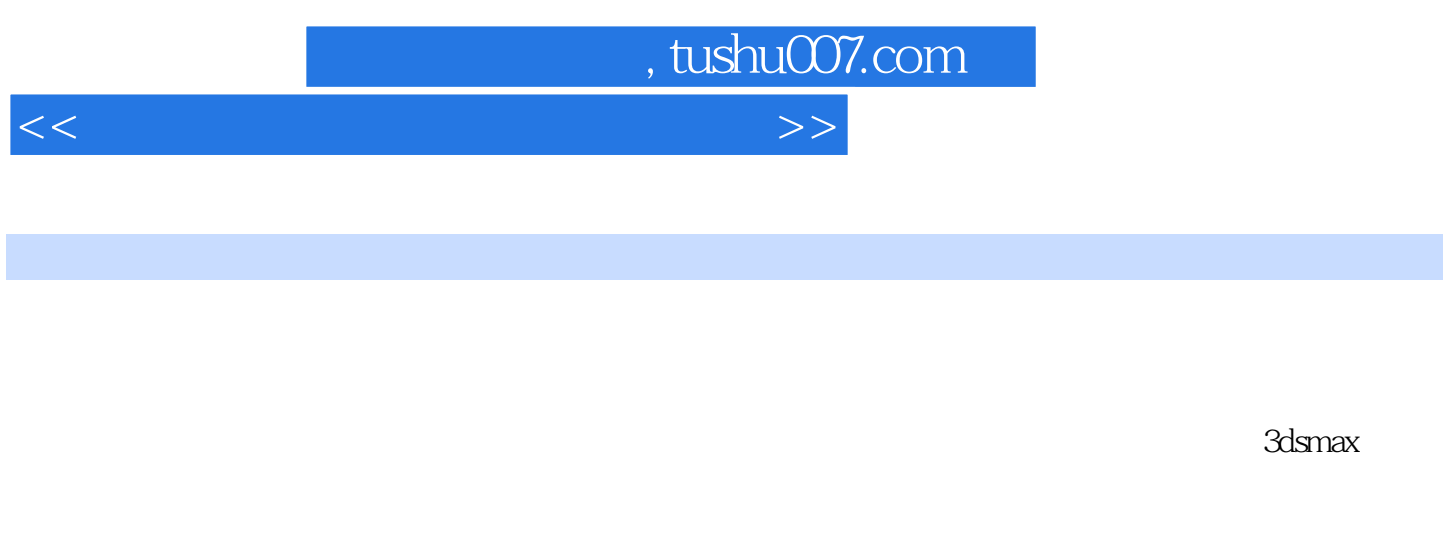

 $1$  $3d$ smax $\frac{1}{3}$ 

 $2\,$ 

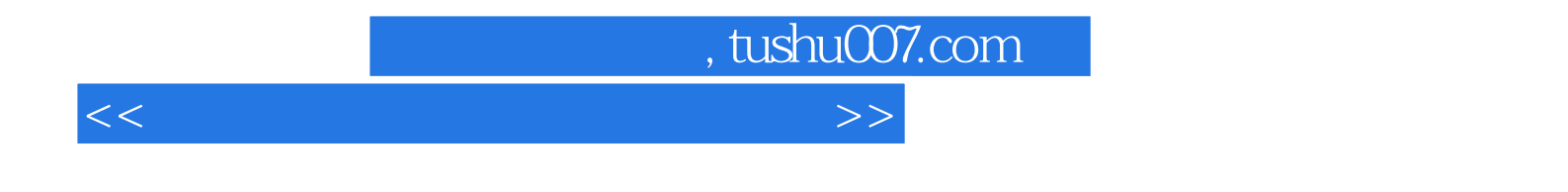

 $3d$ s max $\sim$ 

<<三维艺术设计与制作案例教程>>

1 3ds max 1 1.1 1 1.2 1 1.2 1 1.2.1 1 1.2.2  $4$  1.2.3 5 1.2.4 13 1.3 16 1.4 24 1.5 24 1.5.1 24 1.5.2 25 2 26 2.1 26 2.2 26 2.2.1 26 2.2.2 31 2.3 36  $231$  36 2.3.2  $392$  $\begin{array}{ccccccc}\n\text{\textcircled{0}} & 2.5 & \text{\textcircled{0}} & 2.5.1 & \text{\textcircled{0}} & 2.5.2 & \text{\textcircled{7}} & 3 & \text{\textcircled{7}} & 3.1 & \text{\textcircled{7}}\n\end{array}$ 3.2 71 3.2.1 71 3.2.2 74 3.2.3 75 3.3 78 3.3.1 78 3.3.2 87 3.4  $96\,35$   $96\,351$   $96\,352$   $96\,4$   $97\,41$  $97 \t42$   $97 \t421$   $97 \t422$   $97 \t423$   $99 \t423$ 4.2.4 99 4.2.5 100 4.2.6 101 4.2.7  $102 \quad 428$   $102 \quad 429$   $102 \quad 43$   $110 \quad 431$   $110$ 4.3.2 113 4.4 121 4.5 121  $4.51$   $121$   $4.52$   $121$   $5$   $123$   $5.1$   $123$   $5.2$  $123$  5.2.1  $123$  5.2.2  $123$  5.2.3  $123$  5.2.3  $124\,53$   $127\,531$   $127\,532$   $127$ 5.4 145 5.5 145 5.5.1 145 5.5.2 145 6 147 6.1 147 6.2 147 6.2.1 147 6.2.2 153 6.3 159 6.3.1 椅子场景架设灯光和摄像机 159 6.3.2 案例二 为博古架场景架设灯光和摄像机 166 6.4 本章小结 174 6.5 174 6.5.1 174 6.5.2 174 7 175 7.1 175 7.2 175 7.2.1 175 7.2.2 / 177 7.2.3 179 7.3 180 7.4 212 7.5 212 7.5.1 212 7.5.2 212

, tushu007.com

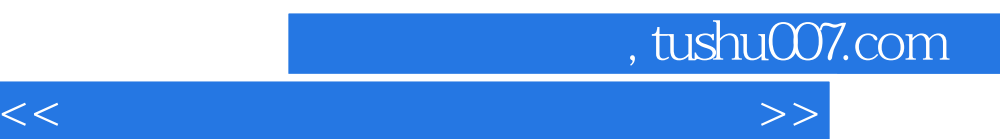

*Page 5*

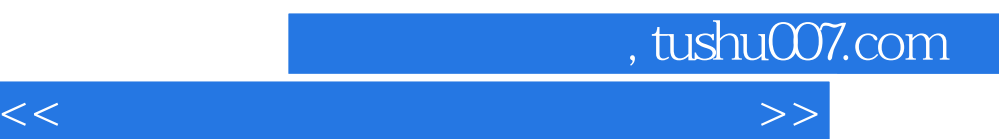

*Page 6*

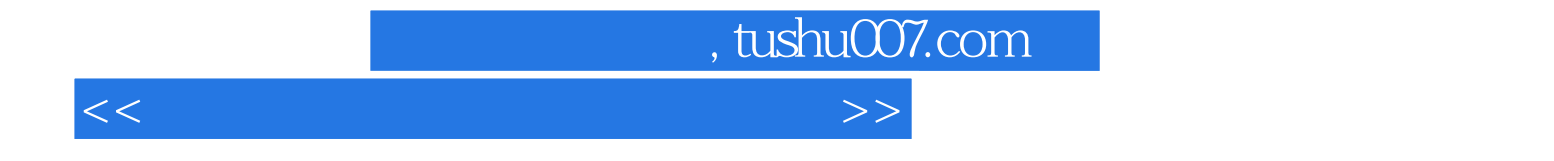

本站所提供下载的PDF图书仅提供预览和简介,请支持正版图书。

更多资源请访问:http://www.tushu007.com